## **SPLETNI DETEKTIV 1**

Danes se boš prelevil/a v spletnega detektiva, saj se boš na spletu soočil/a z iskanjem različnih podatkov. Vse podatke, ki jih najdeš skopiraj v Word, jih lepo uredi, nato pa mi jih pošlji, da vidim, kako se znajdeš v vlogi detektiva.

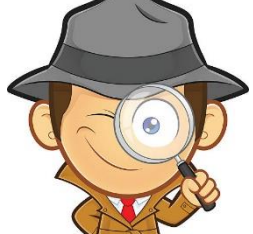

## **Navodila za delo**

- **V urejevalniku besedil Word odpri NOV PRAZEN DOKUMENT. Shrani ga na svoj računalnik. Datoteko poimenuj s SKRIVNA DETEKTIVSKA NALOGA 1.**
- **Ustvarjaj spodaj zapisane naloge in jih sproti večkrat shranjuj v isto datoteko z zgoraj zapisanim imenom. Vse naloge ustvarjaš v isti datoteki, drugo pod drugo.**

## **NALOGE**

- 1. Zaženi spletni brskalnik, ki ga najpogosteje uporabljaš ([Google Chrome,](https://sl.wikipedia.org/wiki/Google_Chrome) [Mozilla](https://sl.wikipedia.org/wiki/Mozilla_Firefox)  [Firefox](https://sl.wikipedia.org/wiki/Mozilla_Firefox) …).
- 2. Poišči sliko »korona virusa« in jo prilepi v dokument.
- 3. Napiši podatek o rojstvu in smrti Alberta Einsteina.
- 4. Najdi podatek, kdo je prvi izdelal lego kocke.
- 5. Poišči dve slovenski spletni trgovini in zapiši njuni imeni in spletna naslova.
- 6. V spletni trgovini Mimovrste poišči, koliko stane najdražji mobilni telefon podjetja Samsung.
- 7. Poišči, koliko prebivalcev živi v Mariboru.
- 8. Poišči, koliko km<sup>2</sup> meri ozemlje Slovenije.
- 9. Katera je največja jama v Sloveniji in koliko metrov je globoka.
- 10.Koliko meri naša najdaljša reka.
- 11.Poišči recept za svojo najljubšo sladico in jo kopiraj v dokument. Zraven prilepi še sliko.
- 12.V Slovarju slovenskega knjižnega jezika poišči pomen besede »usekniti«.
- 13.V Googlovih zemljevidih poišči razdaljo med tvojim domom in tvojo šolo.
- 14.Poišči odgovor na vprašanje, zakaj kihamo.
- 15.Na statističnem uradu Republike Slovenije poišči, kako pogosto je tvoje ime.